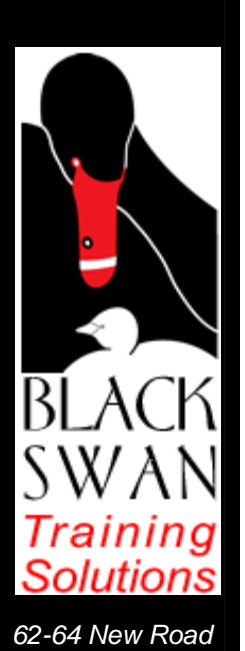

*Basingstoke Hampshire RG21 7PW* 

*Tel: 01256 323223 Fax: 0871 4335592* 

Global Debut

Tutor-led training e-Learning • Blended learning

• IT skills

• Training consultancy

• Business skills

## **Adobe Photoshop**

## **Introduction**

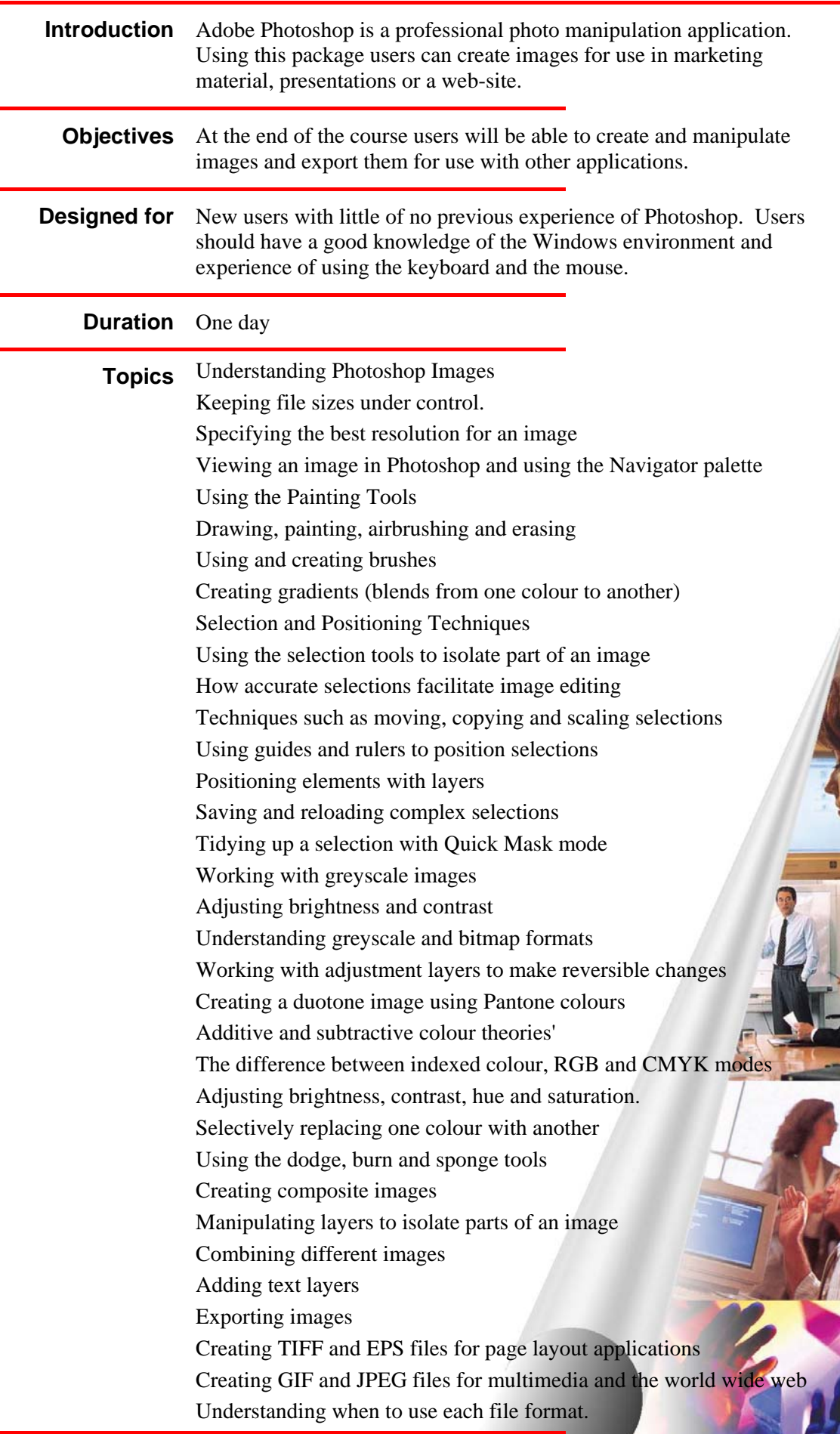

**Follow-up** Individual consultancy and tuition as required.

Imagine what you'll know tomorrow…

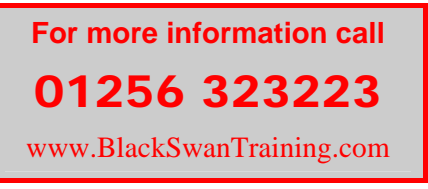